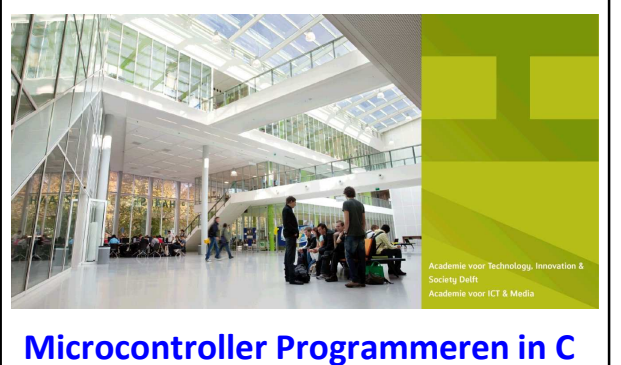

**MICPRG Les 13** DE HAAGSE HOGESCHOOL

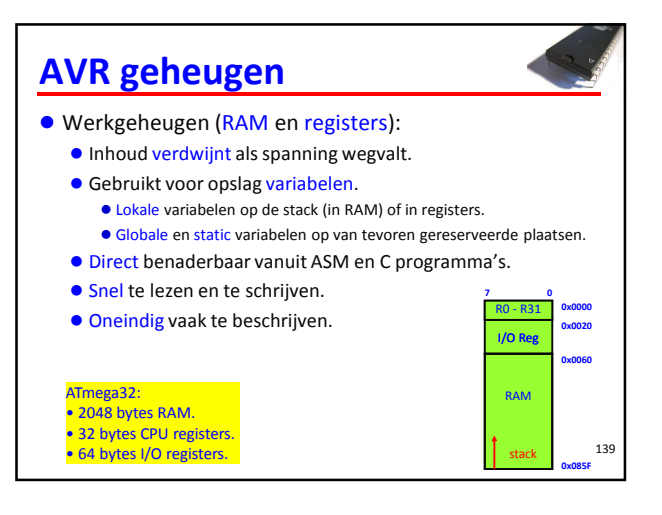

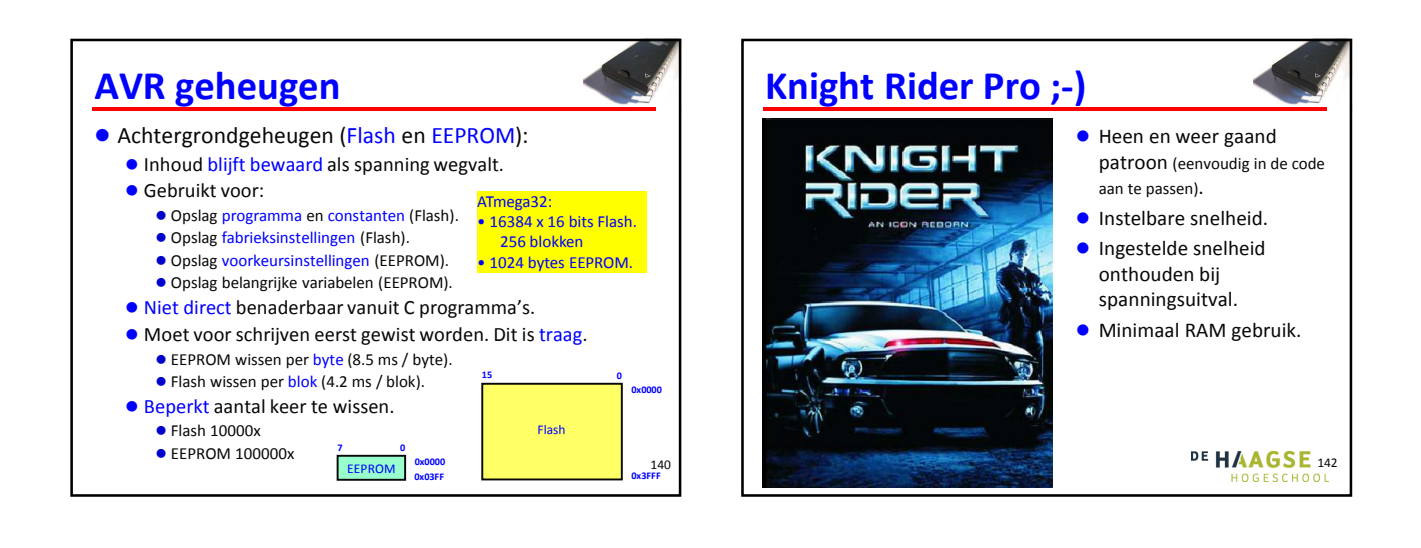

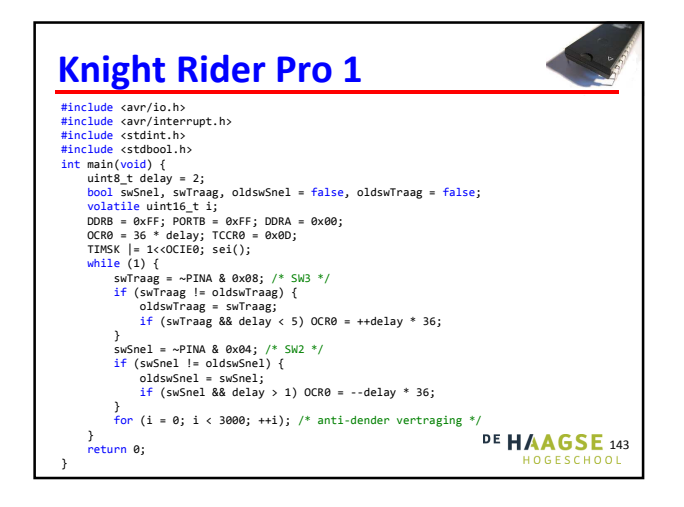

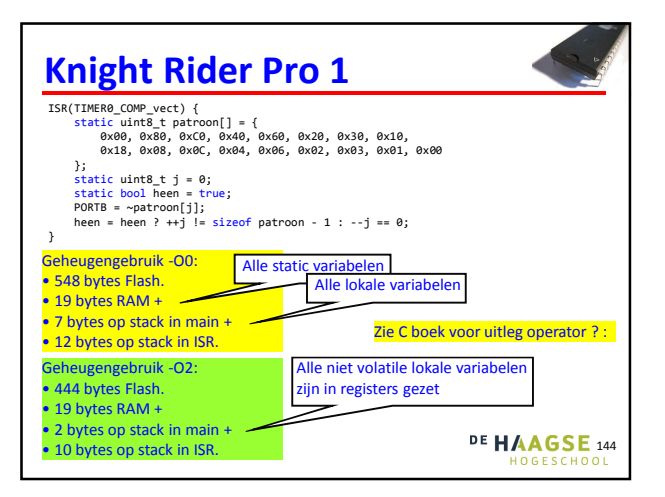

## **Verbeterpunten**

- De waarde van de variabele delay moet behouden blijven als de spanning wegvalt. Dit kan door deze variabele in EEPROM op te slaan.
- De array patroon staat in het Flash en wordt naar RAM gekopieerd. Dit zou niet nodig zijn als we Flash kunnen uitlezen.

## DE HAAGSE 145

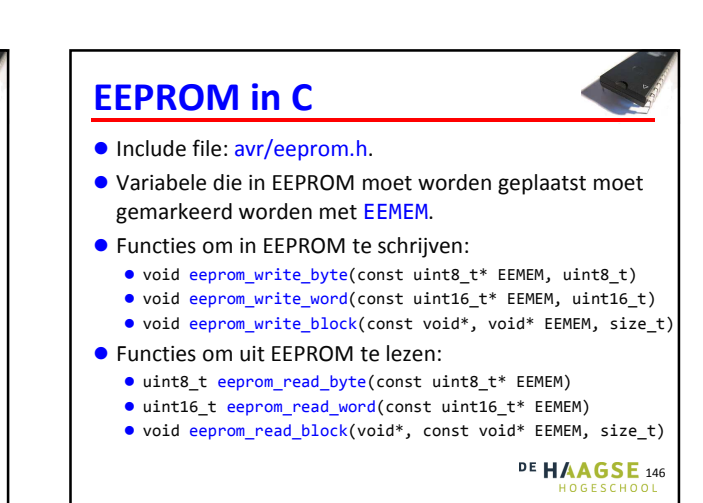

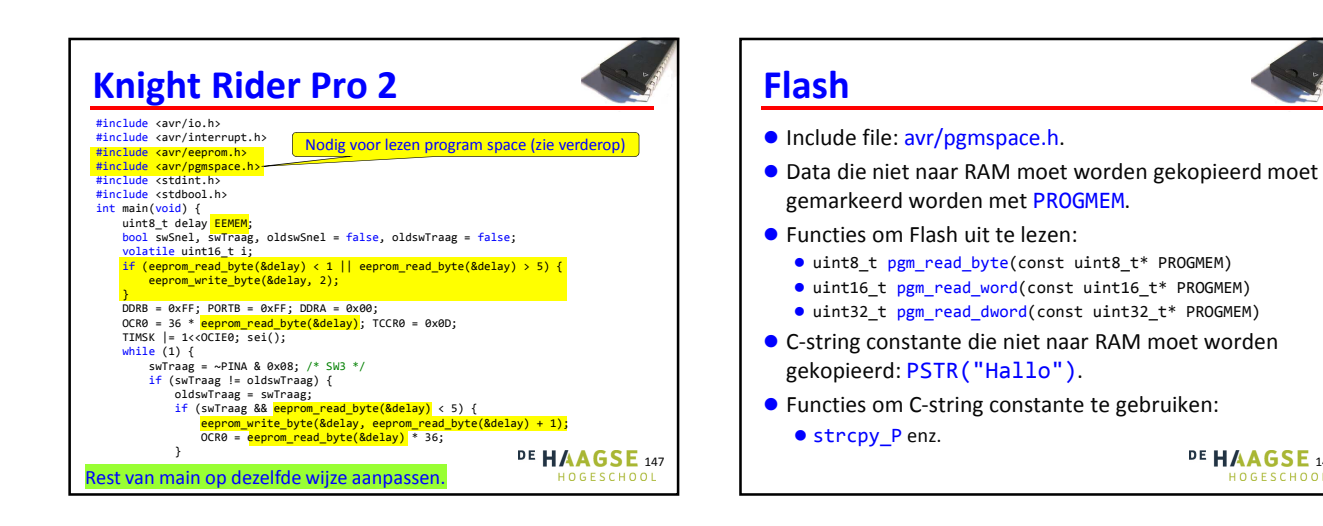

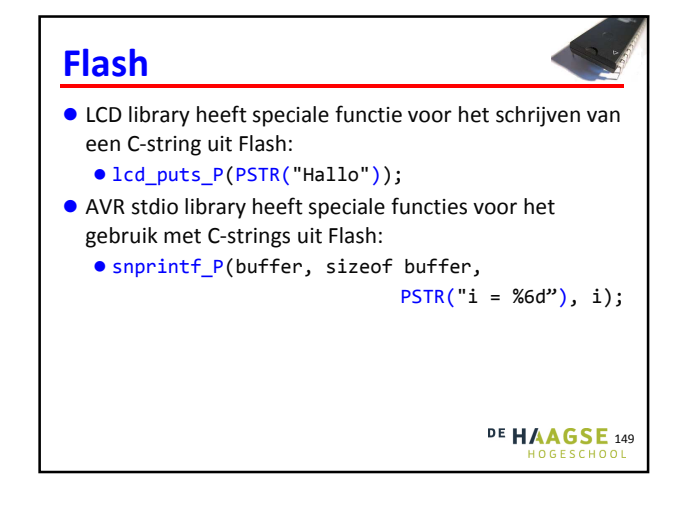

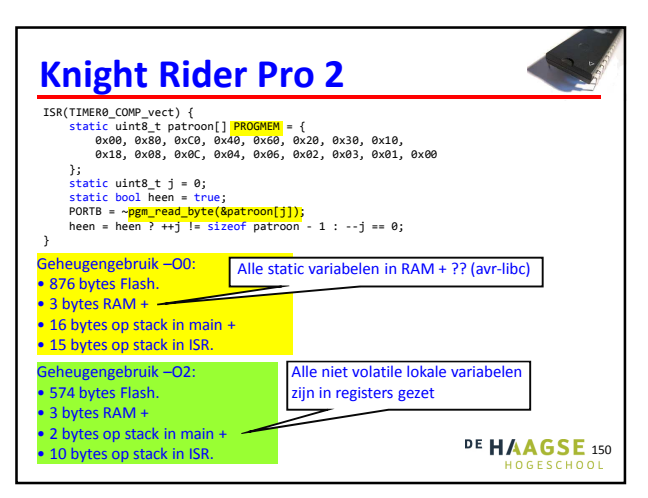

**DE HAAGSE 148** 

HOGESCHO

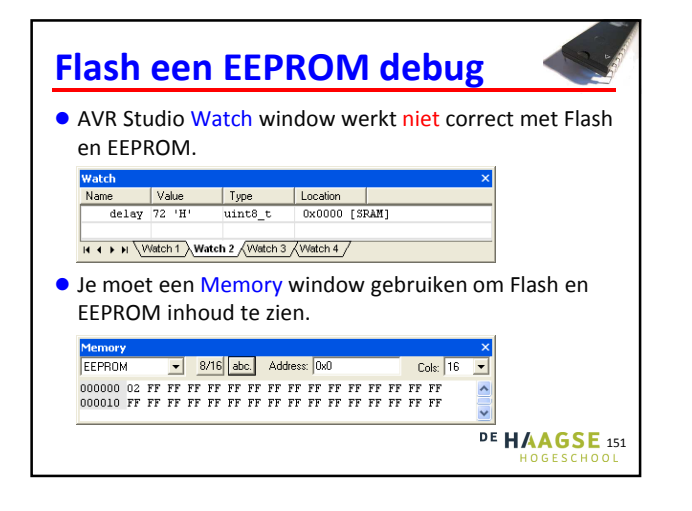

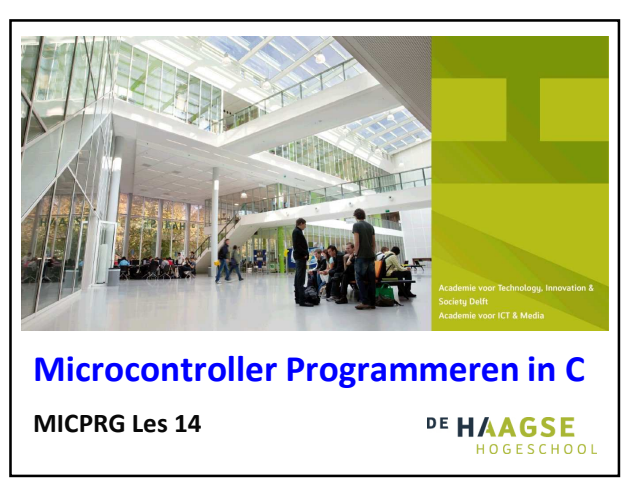

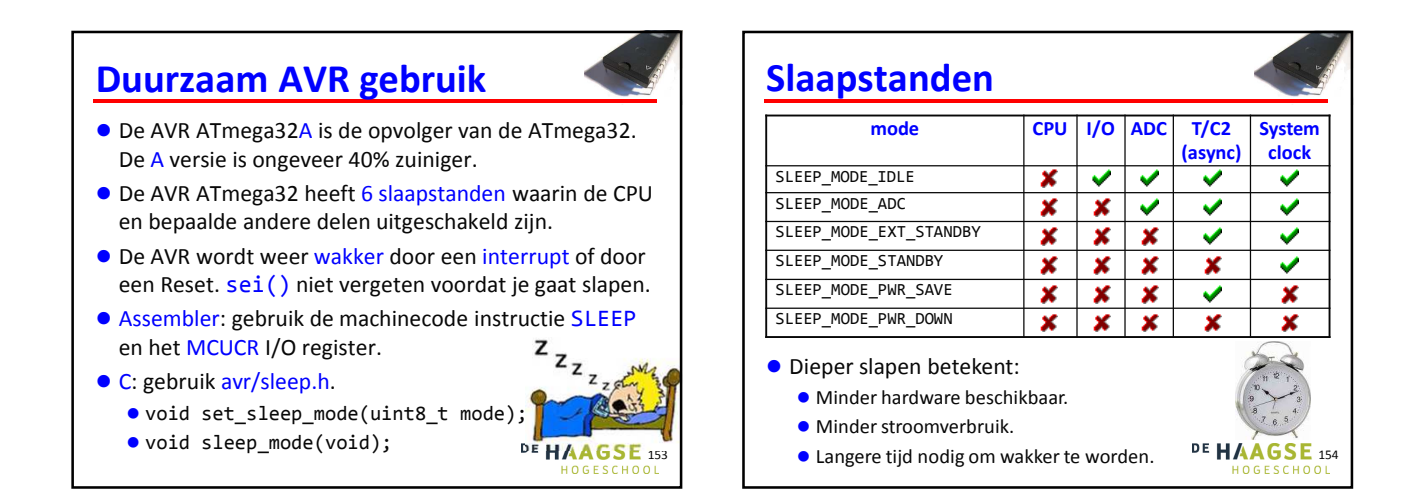

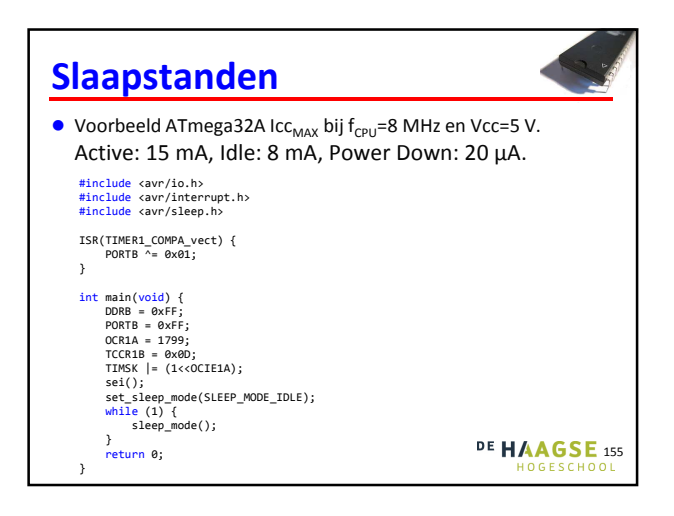

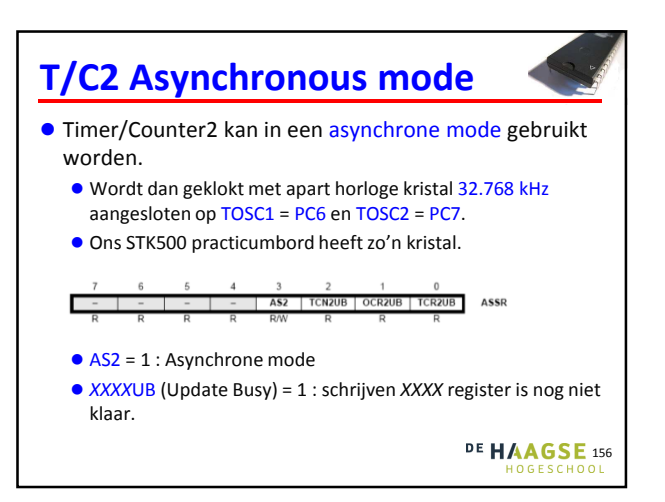

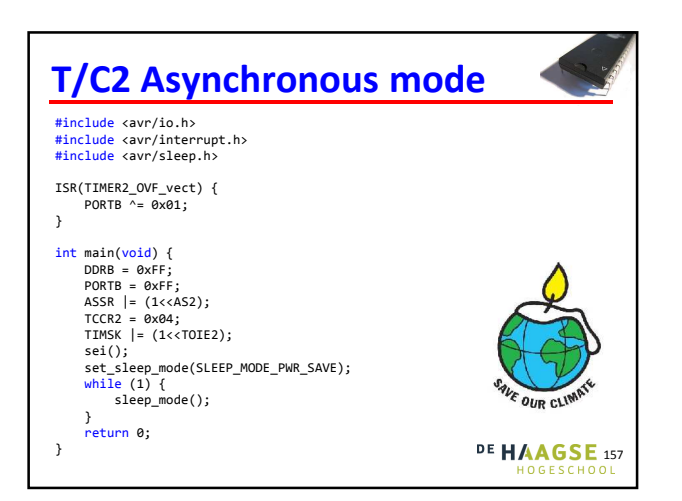

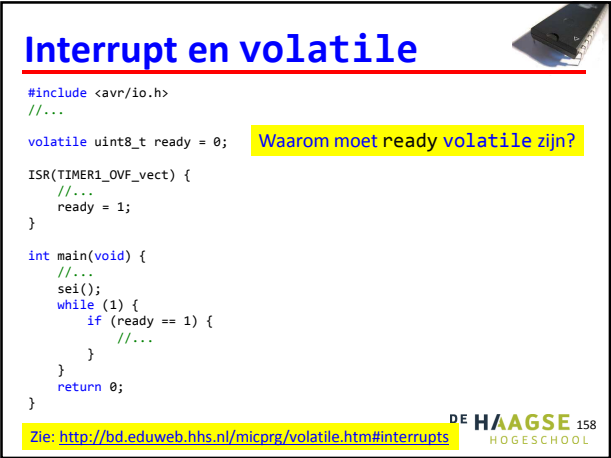